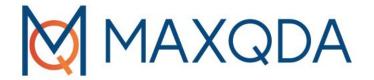

ChatGPT meets MAXQDA: The Al Assist

Andreas Müller

31.08.2023

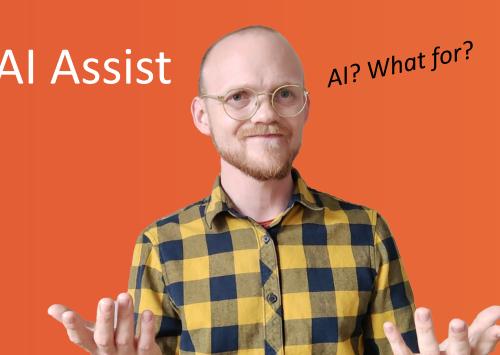

### Goals of this workshop

- Understanding the basic functions of Al Assist
- Exploring how the AI Assist can be integrated into a research project

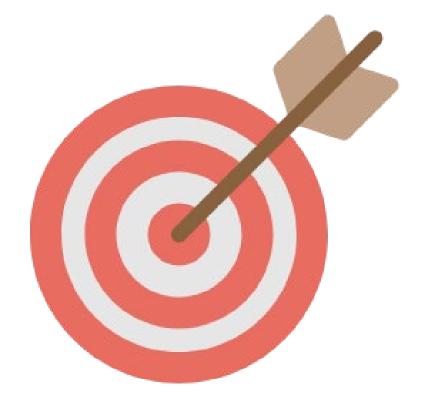

#### What is the Al Assist?

- Al Assist integrates GPT-3.5 into MAXQDA2022
- Large language model generates text based on training data and a prompt
- Al Assist uses a deterministic model (limited creativity, less hallucination)
- Currently in Beta!

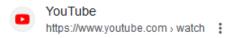

#### How to activate Al Assist in MAXQDA 2022 - YouTube

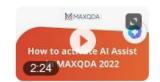

In this video tutorial, we'll show you how to activate the Al Assist beta test in MAXQDA. Further information on Al Assist can be found ...

YouTube · MAXQDA Official Channel · 26.04.2023

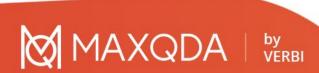

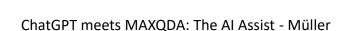

#### Functions of the Al Assist

#### **Summarizing content**

- Interviews
- Focus groups
- Literature
- Any text documents

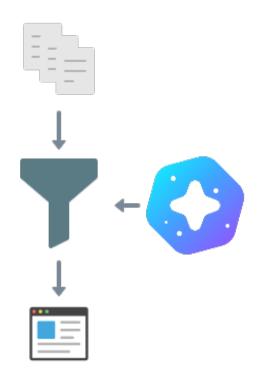

#### **Gathering ideas**

- Codes
- Categories
- Topics
- Keywords

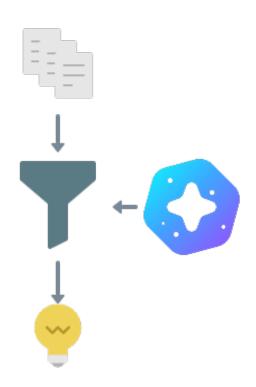

- Al Assist can summarize the content of
  - your codes
  - your code summaries
  - your coded segments
  - your in-document memos

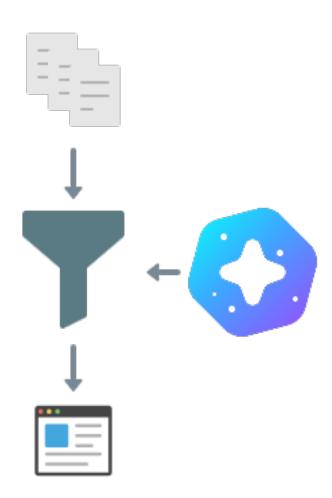

- Al Assist can summarize the content of
  - your codes
  - your code summaries
  - your coded segments
  - your in-document memos

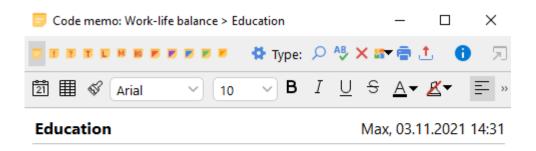

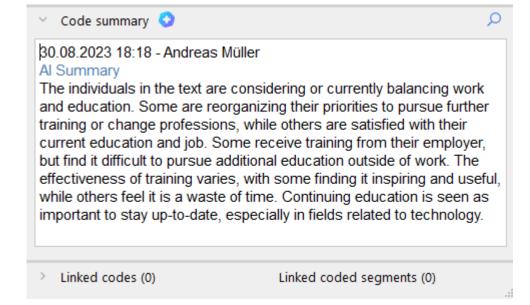

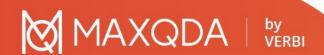

Al Assist can summarize the content of

your codes

- your code summaries
- your coded segments
- your in-document memos

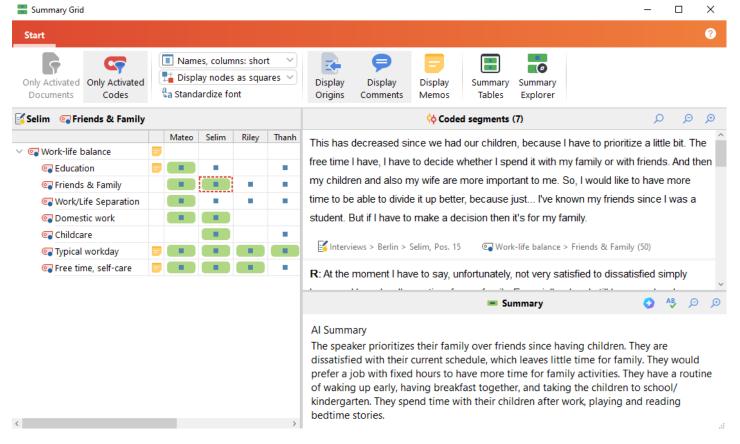

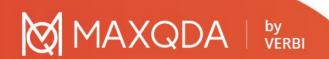

- Al Assist can summarize the content of
  - your codes
  - your code summaries
  - your coded segments
  - your in-document memos

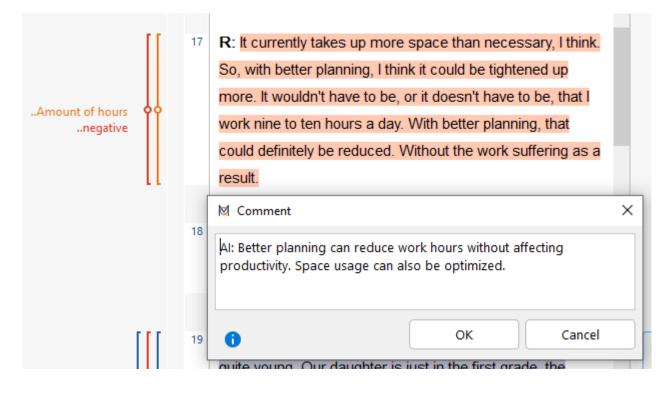

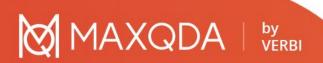

- Al Assist can summarize the content of
  - your codes
  - your code summaries
  - your coded segments
  - your in-document memos

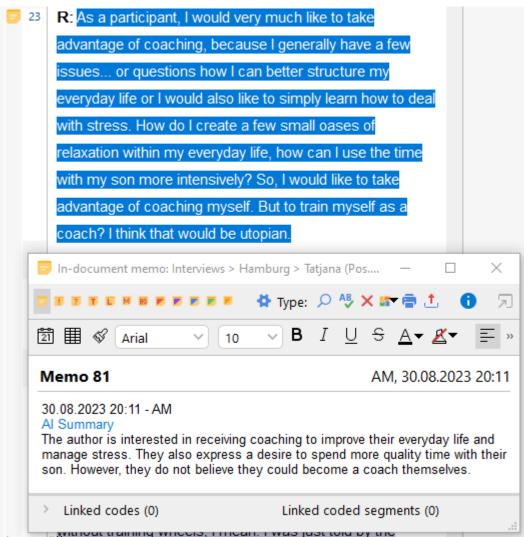

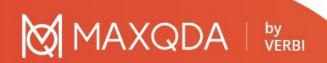

### Functions: Gathering Ideas

- Gather ideas for subcodes
- optional: "with examples for each subcode"

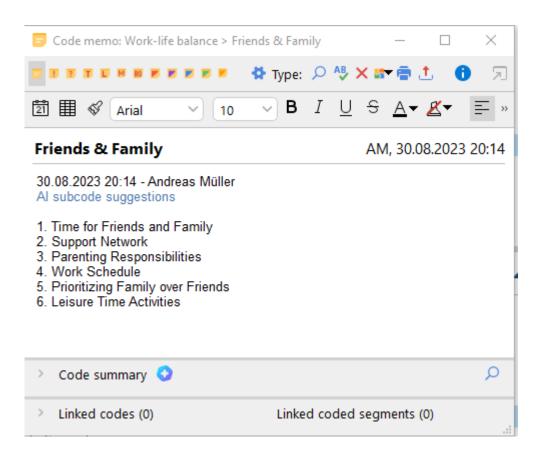

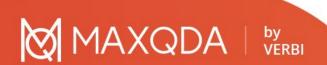

## Al in the research process: An integrated workflow

- 1. Colour code your data
- Suggest subcodes based on colour code
- 3. Apply these codes to the data
- 4. Create segment comments based on main codes
- Create Codes via Smart Coding
- 6. Summarize and quality check your codes with Al Summary

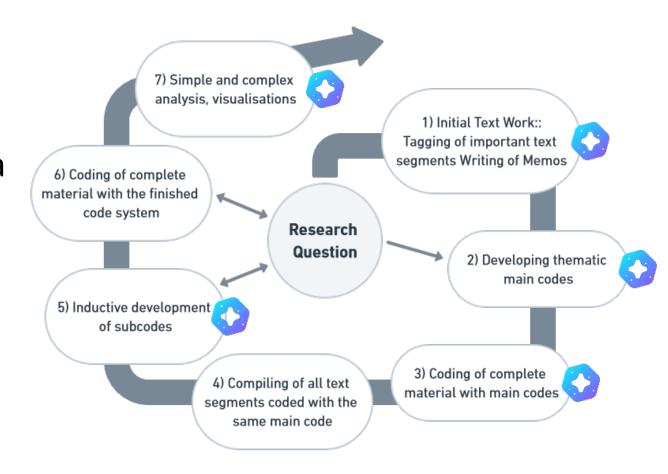

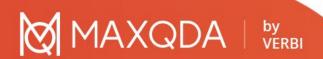

- Rather large than small segments
- Meaningful speaker codes
- Comparing groups by activating documents
- Meaningful Code Names

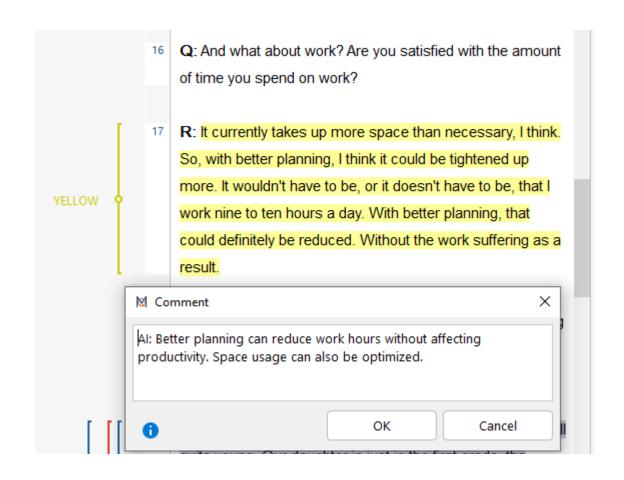

- Rather large than small segments
- Meaningful speaker codes
- Comparing groups by activating documents
- Meaningful Code Names

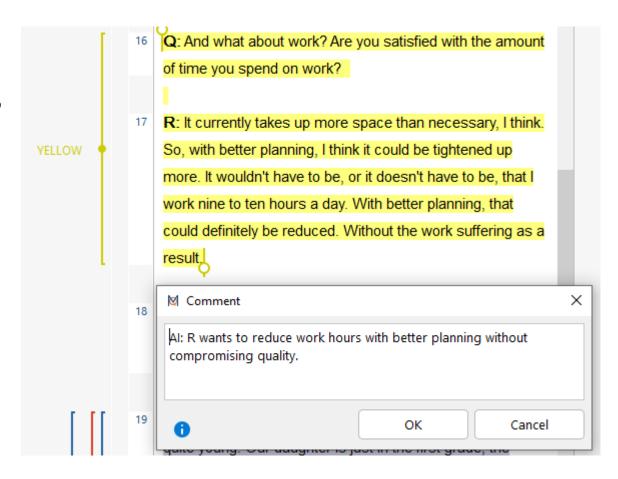

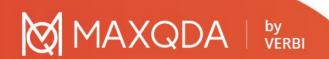

- Rather large than small segments
- Meaningful speaker codes
- Meaningful Code Names
- Comparing groups by activating documents

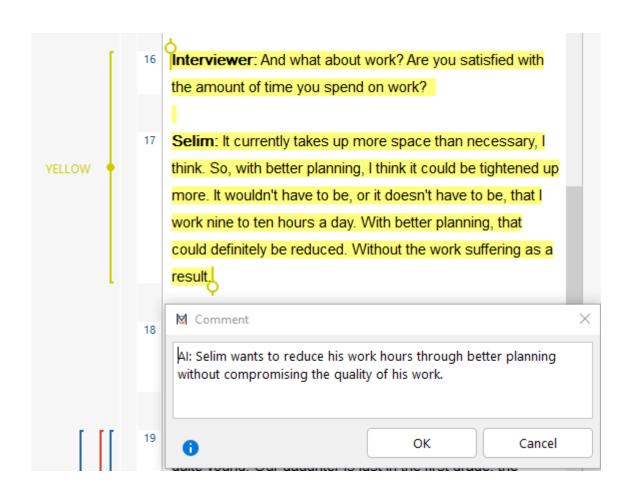

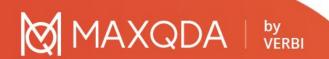

- Rather large than small segments
- Meaningful speaker codes
- Meaningful Code Names
- Comparing groups by activating documents

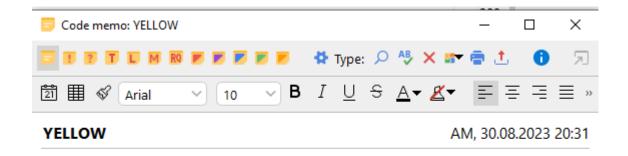

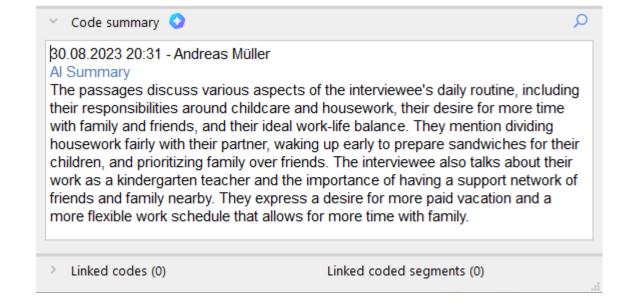

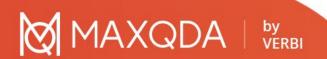

- Rather large than small segments
- Meaningful speaker codes
- Meaningful Code Names
- Comparing groups by activating documents

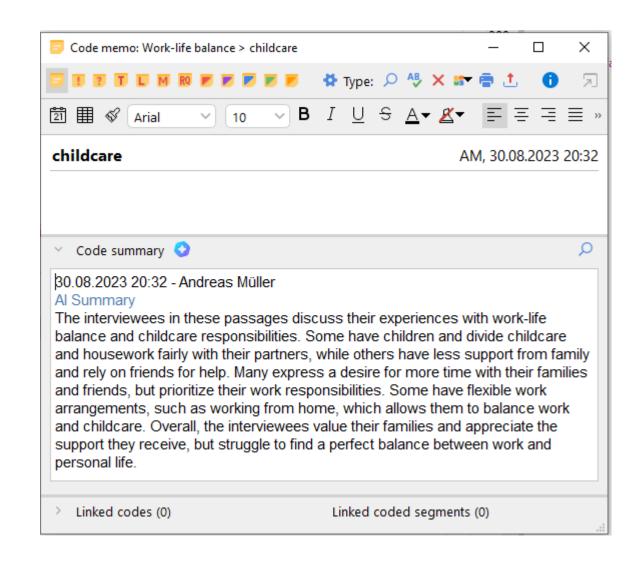

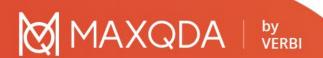

- Rather large than small segments
- Meaningful speaker codes
- Meaningful Code Names
- Comparing groups by activating documents

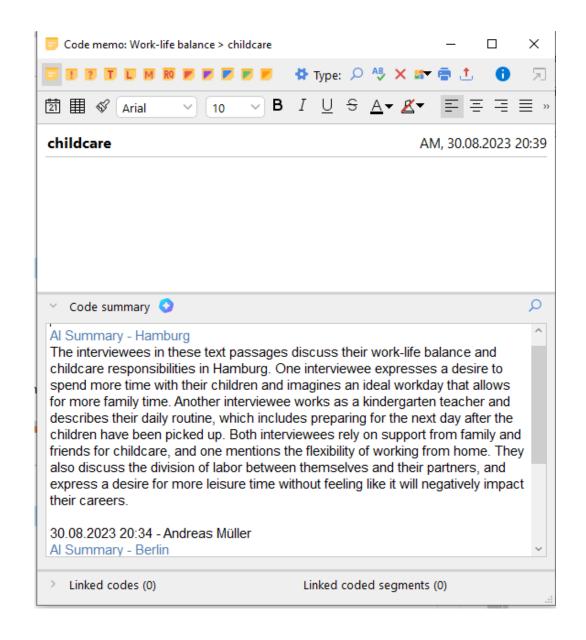

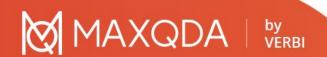

#### Two advanced use cases: Focus Groups & Surveys

 Summarize the contribution per focus group participant

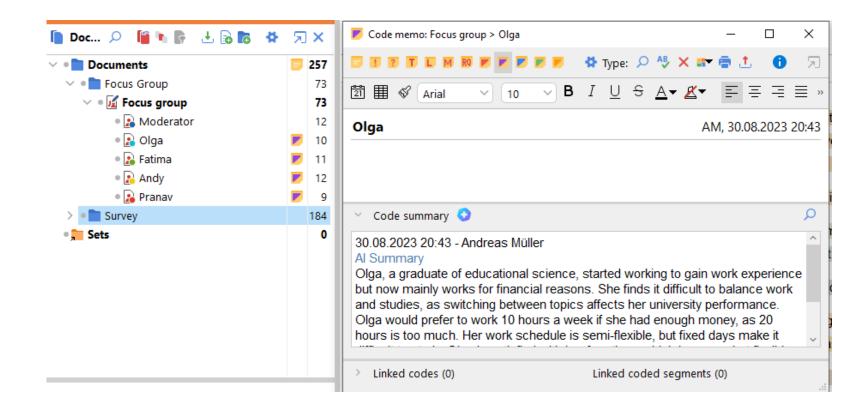

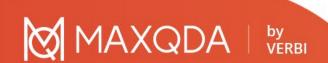

## Two advanced use cases: Focus Groups & Surveys

- Summarize the open questions of a survey
- OBe careful about trusting quasi-quantifications ("many", "some" etc.)

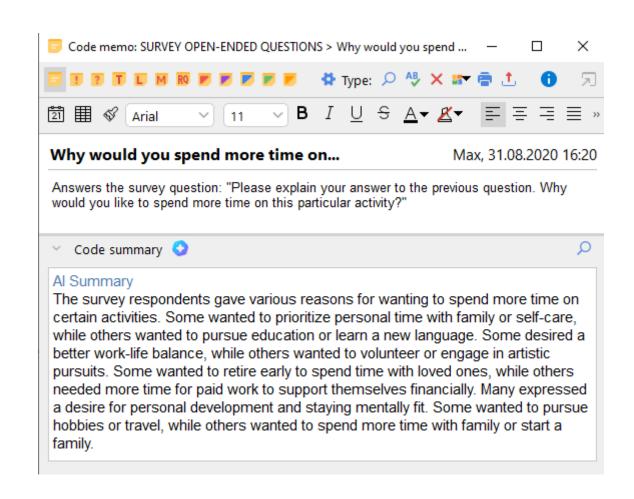

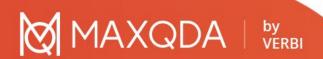

#### Do's & Don'ts

#### O Do:

- Use AI Assist for a 2nd opinion
- Explore the general content of well-known data
- Ask for consent of participants

#### Opential:

- Solid, descriptive summary of manifest contents
- Analyse a flexible mix of source languages

#### On't:

- Blindly trust and re-use AI summaries
- Use AI on data that you are not familiar with
- Use highly sensitive data

#### Limitations

- Limited by the amount of processable data
- Question of relevancy relies with the researcher

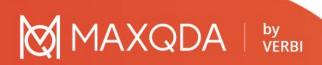

#### Conclusion

 Al Assist is an "Assistant" – It is never a good idea to expect an assistant to do all your work

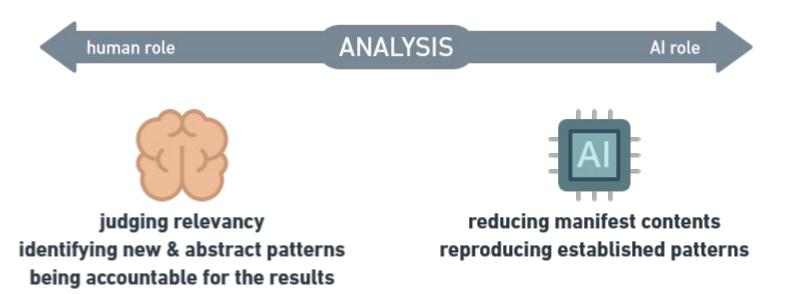

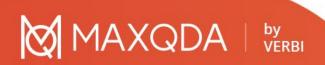

#### MuellerMixedMethods.com

- +43 677 63756688
- o andreas@muellermixedmethods.com
- Andreas Müller on in

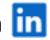

o youtube.com/@muellermixedmethods:

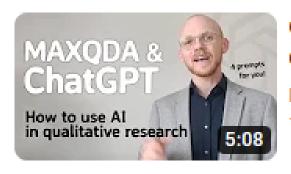

ChatGPT & MAXQDA: Qualitative Data analysis with AI

MuellerMixedMethods 10.794 Aufrufe • vor 4 Monaten

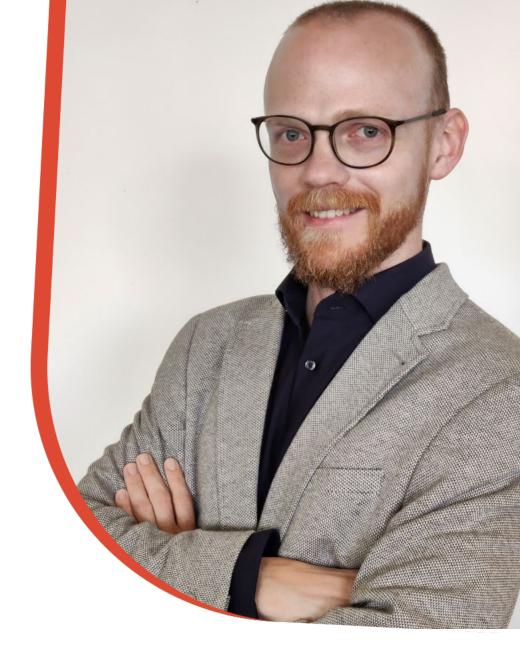

Andreas Müller

MAXQDA trainer, research consultant,

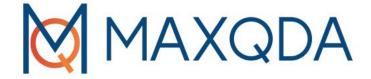

# Questions or comments?

≥ andreas@muellermixedmethods.com

Code: BTS-23

15% discount during September